# **Get File Size Action**

The Get File Size action gets the size of one or more files, or the size of an entire directory into a variable.

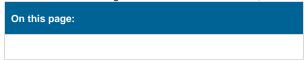

## **Options**

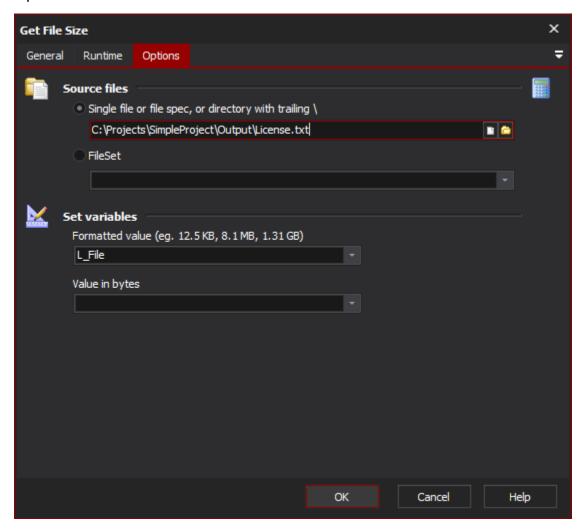

#### **Source Files**

Single file or filespec, or directory with trailing \

Specify the path to a single file (eg. c:\temp\myfile.txt), or use a file specification with wildcards (eg. c:\temp\myfile.txt), by use the size of an entire directory, specify the directory name with a trailing backslash \

#### **Fileset**

Specify the name of the FileSet

#### **Set Variables**

#### Formatted value

Total size will be formatted in human readable form, such as 12.5 Kb, 8.1 Mb, or 1.31 Gb

### Value in bytes

Total size will be saved to the selected variable in bytes